MENSUEL - Nº 879 DÉCEMBRE 1990

N

## **• Les autoradios<br>au banc d'essai**

## DROGUE : LE PLAISIR **QUI TUE**

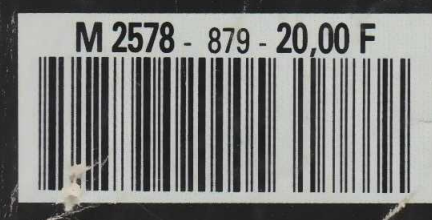

**• Critique<br>des livres** scolaires

4145 FB - 6 FS - Scan 3.75 - 550 Plas - 550 Esc - 25 Dh - 2,750 Dt - 4800 L - USA NYC \$ 4.25 - RCI: 1370 CFA - 940 CFP

## **DEUX- - - - - -** Jouons au Puissance 4

**INFORMATIQUE AMUSANTE** 

**Les suivantes de la stratègie dont les règles sont<br>les suivantes : sur une grille verti**e Puissance 4 est un jeu de stratègie dont les règles sont cale. chaque joueur viendra déposer à son tour un pion d'une couleur qui lui est propre. Chaque pion tombera donc au fond de la grille dans la colonne choisie, à moins qu'un pion déjà présent le bloque durant sa chute.

Le but du jeu est simple. Il s'agit ici d'une adaptation de ce jeu à l'Amstrad : la grille comporte huit cases verticales et huit horizontales. Le premier des deux joueurs qui aura aligné quatre pions soit horizontalement, soit verticalement. soit en diagonale aura gagné.

Pour notre adaptation deux types de jeu seront possibles. Soit l'ordinateur remplacera simplement la grille et donc deux joueurs taperont à leur tour le numéro de la colonne où ils désirent lâcher leur pion, soit l'ordinateur sera votre adversaire. Dans ce dernier cas. il demandera souvent un délai de réflexion entre chaque coup, mais cela sera indiqué sur l'écran. Ces quelques points précisés, passons à l'écriture du programme.

En premier lieu nous demanderons à l'ordinateur de fonctionner en mode 1. Puis nous redéfinirons l'ensemble des symboles graphiques nécessaires au bon déroulement du jeu.

Vient ensuite la page de présentation. Notons qu'un pion de chaque couleur, suivi des mentions VOUS et MOI, sera affiché pour vous rappeler votre couleur lors d'une partie contre la machine. La grille de jeu sera tracée à l'aide d'une sous-routine puis nous initialiserons les variables nécessaires tant à la page de présentation que pour le déroulement du jeu.

Dans cette phase d'initialisation, nous commencerons par mémoriser l'état d'occupation de l'ensem-

10 MODE l: BORDER 1: PAPER 0:PEN 1 20 SYHBOL AFTER 127 30 SYMBOL 128.3.15,63,63,127,127,255,255 40 SYMBOL 129,192,240,252,252,254,254,255,255 50 SYMBOL 130,255,255,127,127,63,63,15,3 60 SYMBOL 131,255,255,254,254,252,252,240,192 70 ENV 1,1,15,1,1,-1,3.7,-2,1 80 ENV 2,3,5,1,1,0,1,1,-15,1 90 FOR 1=1 TO 7 100 LET PCI,1)=1 110 NEXT I 120 REM \*\*\*\*\*\*\*\*\*\*\*\*\*\*\*\*\*\*\*\*\*\*\*\*\*\*\*\*\*\*\*\*\*\*\* 130 REH \* PAGE DE PRESENTATION. \* 140 REM \*\*\*\*\*\*\*\*\*\*\*\*\*\*\*\*\*\*\*\*\*\*\*\*\*\*\*\*\*\*\*\*\*\*\* 150 GOSUB 790 160 LOCATE 10,1: PRINT "PUISSANCE 4." 170 LET PAGE=1 180 LET C=1 190 LET EV=0 200 LET D=INT(RND#7)+1 210 IF C=1 THEN LET CP=5: GOSUB 980 220 IF C=-1 THEN LET CP=3: GOSUB 980 230 GOSUB 1120 240 IF EV=6 THEN GOSUB 1540 250 LET C=C\*-1 260 LET K#=INKEY5 270 IF. K\*<>"" THEN LET PAGE=0 280 IF PAGE =1 THEN GOTO 200 290 REM \*\*\*\*\*\*\*\*\*\*\*\*\*\*\*\*\*\*\*\*\*\*\*\*\*\*\*\*\*\*\*\*\*\*\* 300 REM \* DEBUT DE PARTIE; \* 310 REM \* INITIALISATION DES VARIABLES. \* 320 REM \*\*\*\*\*\*\*\*\*\*\*\*\*\*\*\*\*\*\*\*\*\*\*\*\*\*\*\*\*\*\*\*\*\*\* 330 LET EV=0 340 LET DEB=0 350 LET G=0 360 LET CT=0 370 LET C0=0 380 LET CG=0 390 LET. D=0 400 GOSUB 1540 410 PEN 5: LOCATE 25,16: PRINT CHRSC128);CHRS(129) 420 LOCATE 25,17: PRINT CHR\$(130);CHR\$(131)<br>430 PEN 3: LOCATE 25,20: PRINT CHR\$(128);CHR\$(129)<br>440 LOCATE 25,21: PRINT CHR\$(130);CHR\$(131)<br>450 PEN 2:LOCATE 30,17:PRINT "VOUS":LOCATE 30,21:<br>PRINT "MOI", 460 LOCATE 5,5:PRINT "VOULEZ-VOUS COMMENCER ? CO/N )"<br>470 LET K\$=UPPER\$(INKEY\$):IF K\$="" THEN GOTO 470<br>480 IF C=-1 THEN GOTO 580<br>480 IF C=-1 THEN GOTO 580 50Q PEN 2 510 LOCATE 5,5:PRINT "CHOISISSEZ VOTRE COLONNE SVP 520 LET K\*=INKEYS: IF K\$="" THEN GOTO 520 530 LET D=ASC(K\$)-48:IF D<1 OR D>7 THEN GOTO 520<br>540 IF P(D,7)=0 THEN GOTO 570<br>550 LOCATE 5,5:PRINT "VOUS NE POUVEZ PAS JOUER ICI<br>" 560 GOTO 520 570 LET DEB=DEB+l:LET CP=5

590 LET CP=3:PEN 2 600 LOCATE 5,5:PRINT "C'EST A MON TOUR DE JOUER .. 610 GOSUB 1330 620 IF CP=3 THEN LOCATE 5,5:PRINT "ATTENDEZ, JE PR EPARE MON COUP." 630 IF CP=5 THEN LOCATE 5,5:PRINT "MERCI; J'EXAMIN<br>E VOTRE CHOIX. "<br>640 IF D=0 THEN LET D=INT(RND\*7)+1:IF P(D,7)<>0 TH EN LET D=0: GOTO 640 650 GOSUB 1670 660 IF G=1 THEN GOTO 710 670 GOSUB 980:GOSUB 1120<br>680 IF G=1 THEN GOTO 710<br>690 LET.C=C\*-1<br>700 GOTO 490<br>710 IF GJ=4 THEN LOCATE 5,5:PRINT "BRAVO; VOUS GAG NEZ LA PARTIE. 720 IF G0=4 THEN LOCATE 5,5:PRINT "DESOLE, C 'EST H 01 QUI GAGNE!! !" 730 IF INKEY\*="" THEN GOTO 730 740 CLEAR: GOTO 10 750 REM \*\*\*\*\*\*\*\*\*\*\*\*\*\*\*\*\*\*\*\*\*\*\*\*\*\*\*\*\*\*\*\*\*\*\* 760 REM \* SOUS ROUTINE REPRESENTATION :<br>770 REM \* DE LA GRILLE DE JEU. \* \* \* 780 REM \*\*\*\*\*\*\*\*\*\*\*\*\*\*\*\*\*\*\*\*\*\*\*\*\*\*\*\*\*\*\*\*\*\*\* 790 PAPER 2: PEN 0 800 FOR Y=12 TO 22 STEP 2 810 LOCATE 1,Y : PRINT " •: LOCATE 16,Y:PRINT " " 820 LOCATE 1,Y+1 :PRINT" ■: LOCATE 16,Y+1 :PRINT" " 830 FOR X=2 TO 14 STEP 2 840 LOCATE X,Y: PRINT CHRSC128);CHR3(129) 850 LOCATE X.Y+l: PRINT CHR\*(130);CHR\$(131) 860 NÈXT X 870 NEXT 880 FOR 1=1 TO 16 890 LOCATE T,11: PRINT " " 900 NEXT I 910 LOCATE 1,24 :PRINT " 1 2 3 4 5 6 7 " 920 PAPER 0: PEN 1 930 RETURN 940 REM \*\*\*\*\*\*\*\*\*\*\*\*\*\*\*\*\*\*\*\*\*\*\*\*\*\*\*\*\*\*\*\*\*\*\* 950 REM \* SOUS ROUTINE D'ANIMATION DU \* 960 REM \* DEPLACEMENT HORIZONTAL DES PIONS. \* 970 REM \*\*\*\*\*\*\*\*\*\*\*\*\*\*\*\*\*\*\*\*\*\*\*\*\*\*\*\*\*\*\*\*\*\*\* 980 PEN CP 990 FOR H=36 TO 2\*D STEP-1<br>1000 LOCATE H,9: PRINT CHR\$(128);CHR\$(129);" "<br>1010 LOCATE H, 10: PRINT CHR\$(130);CHR\$(131);" "<br>1020 SOUND 1,10+(3\*H),0,0,2,0,0<br>1030 SOUND 1,20+(5\*H),0,0,2,0,0 1040 NEXT H 1050 LOCATE H+1,9: PRINT \* » 1060 LOCATE H+1,10: PRINT " " 1070 RETURN 1080 REM \*\*\*\*\*\*\*\*\*\*\*\*\*\*\*\*\*\*\*\*\*\*\*\*\*\*\*\*\*\*\*\*\*\*\* 1090 REM \* SOUS ROUTINE D'ANIMATION DE \* \*<br>1100 REM \* LA CHUTE DES PIONS. \* \* 1110 REM \*\*\*\*\*\*\*\*\*\*\*\*\*\*\*\*\*\*\*\*\*\*\*\*\*\*\*\*\*\*\*\*\*\*\* 1120 PAPER 2: LET Y=7 1130 LET XC=2\*D 1140 LET YC=26-(2\*Y) 1150 IF Y=7 THEN GOTO 1180'

156

580 IF C=1 THEN GOTO 620

ble des cases de la grille en créant un tableau de mémorisation à l'aide de l'instruction DIM.

La variable C sera utilisée pour faire jouer chaque participant alternativement, PAGE indiquera à l'ordinateur si le jeu a débuté ou s'il est toujours sur la page de présentation, D sera utilisée pour déterminer la colonne où sera lâché le pion et CP mémorisera sa couleur.

Au démarage du programme le jeu rebouclera sur la page de présentation. Pour entamer la partie, il suffira de taper une touche. Dès lors, la grille sera vidée de son contenu et les variables initialisées. Ici interviendront quatre nouvelles variables CT, G, XP et CG. CT permet à la machine de savoir combien de

pions d'une même couleur sont alignés, G détecte l'alignement de quatre pions et indiquera donc la présence d'un gagnant, XP prendra une valeur correspondant à l'état d'occupation de la case sur laquelle porte l'analyse, et CG indiquera à l'ordinateur que placer l'un de ses pions sur cette case lui permettra de remporter la partie. Notons que DEB, ACC et EV seront utilisées pour réduire la durée de calcul de l'ordinateur en début de partie. DEB totalise le nombre de coups joués depuis le début de la partie ; si ce dernier est insuffisant pour qu'il soit possible que quatre pions puissent être alignés, les sous-routines de contrôle seront abrégées. De même, ACC est lié à DEB et confirme que pour les lignes horizontales du tableau tout contrôle est inutile. EV vérifie le nombre de pions empilés sur la plus haute des colonnes. Si celui-ci reste inférieur à quatre, tout contrôle des verticales ou des diagonales est inutile.

En tout début de partie, l'ordinateur, lors du fonctionnement en mode automatique, propose au joueur de commencer ou non. En fonction de la réponse fournie, C prendra la valeur 1 ou 0, ce qui déterminera l'ordre de départ de la séquence d'alternance des coups. Ensuite, chaque fois que ce sera au joueur de lancer son pion, il lui faudra indiquer à l'ordinateur la colonne où il désire le lâcher en tapant son numéro au clavier.

Henri-Pierre Penel A

1160 PEN O: LOCATE XC, YC-2: PRINT CHR\$(128); CHR\$ ( 129) 1170 LOCATE XC. YC-1: PRINT CHR\$(130); CHR\$(131) 1180 PEN CP 1190 LOCATE XC, YC: PRINT CHR\*(128); CHR\*(129) 1200.LOCATE XC, YC+1: PRINT CHR\$(130); CHR\$(131)<br>1210 SOUND 1, 10+(10\*Y), 0,0,1,0,0<br>1220 SOUND 2, 200+(20\*Y), 0,0,1,0,0<br>1230 LET Y=Y-1<br>1240 IF P(D, Y)=0 THEN GOTO 1140<br>1250 LET P(D, Y)+0 THEN LET EV=Y<br>1250 IF EV((Y+1) THEN 1270 PAPER 0 1280 SETURN 1290 REH \*\*\*\*\*\*\*\*\*\*\*\*\*\*\*\*\*\*\*\*\*\*\*\*\*\*\*\*\*\*\*\*\*\*\* 1300 REH \* SOUS ROUTINE D 'ANALYSE DES \* 1310 REH \* ALIGNEMENTS HORIZONTAUX. \* 1320. REH \*\*\*\*\*\*\*\*\*\*\*\*\*\*\*\*\*\*\*\*\*\*\*\*\*\*\*\*\*\*\*\*\*\*\* 1330 LET D=0: LET DL=0 1340 FOR Y=2 TO EV+1 1350 FOR H=1 TO 4<br>
1360 FP  $f(H_1 Y) = 0$  AND  $P(H_1 Y - 1) \le 0$  AND  $P(H + 1, Y) = 5$ <br>
AND  $P(H^2, Y) = 5$  AND  $P(H + 3, Y) = 5$  THEN LET DL=H<br>
1370 IF  $P(H_1 Y) = 0$  AND  $P(H_1 Y - 1) \le 0$  AND  $P(H + 1, Y) = 3$ <br>
AND  $P(H + 2, Y) = 3$  AND  $P(H + 3, Y) = 3$ 1470 NEXT H<br>1480 NEXT Y 1490 LET D=DL 1500 RETURN 1510 REH \*\*\*\*\*\*\*\*\*\*\*\*\*\*\*\*\*\*\*\*\*\*\*\*\*\*\*\*\*\*\*\*\*\*\* 1520 REM \* SOUS ROUTINE EFFACEMENT GRILLE. \* 1 5 3 0 REM \*\*\*\*\*\*\*\*\*\*\*\*\*\*\*\*\*\*\*\*\*\*\*\*\*\*\*\*\*\*\*\*\*\*\* 1540 FOR X0=1 TO 7 1550 FOR Y0=2 TO 7 1560 LET P(XO,YO)=0<br>1570 NEXT YO<br>1580 SOUND 1,25\*X0,0,0,1,0,0<br>1590 SOUND 2,100/X0,0,0,1,0,0<br>1600 NEXT XO 1610 GOSUB 790 1620 RETURN 1630 REH \*\*\*\*\*\*\*\*\*\*\*\*\*\*\*\*\*\*\*\*\*\*\*\*\*\*\*\*\*\*\*\*\*\*\* 1640 RÈH \* SOUS ROUTINE DE CONTROLE ET DE \*<br>1650 REH \* DECISION POSITION PION ORDINATEUR \* 1660 REH \*\*\*\*\*\*\*\*\*\*\*\*\*\*\*\*\*\*\*\*\*\*\*\*\*\*\*\*\*\*\*\*\*\*\* 1670 LET GJ=0: LET G0=0 1680 FOR Y=2 TO EV+1

1690 LET GJ=0: LET G0=0 1700 FOR H=1 TO 7 1710 LET GJ=(GJ+((P(H,Y)=5)\*-1))\*((P(H,Y)<>5)+1)<br>1720 LET GO=(GO+((P(H,Y)=3)\*-1))\*((P(H,Y)<>3)+1)<br>1730 IF GJ=4 OR GO=4 THEN LET G=1: LET Y=EV+1: LET  $H = 7$ 1740 NEXT H 1750 NEXT 1760 IF GJ=4 OR G0=4 THEN LET G=i 1770 IF EV<3 OR G=1 THEN RETURN 1780 LET GJ=0: LET G0=0 1790 LET DC=0 1800 FOR H=1 TO 7 1810 LET GJ=0:LET G0=0 1820 FOR Y=2 TO EV+1<br>1830 LET GO=(GO+((P(H,Y)=3)\*-1))\*((P(H,Y)<>3)+1)<br>1840 LET GJ=(GJ+((P(H,Y)=5)\*-1))\*((P(H,Y)<>5)+1)<br>1850 SOUND 1,50+(10\*GJ),0,0,1,0,0<br>1850 SOUND 2,60+(10\*GO),0,0,1,0,0<br>1870 IF GJ=4 OR GO=4 THEN LET G=1:  $H=7$ 1880 IF Y=7 THEN LET DC=0: GOTO 1920<br>1890 IF P(H,Y+1)<>0 THEN GOTO 1920<br>1900 IF GO=3 THEN LET DC=H<br>1910 IF DC=0 AND GJ=3 THEN LET DC=H 1920 NEXT Y 1930 NEXT H 1940 IF G=1 THEN RETURN 1950 LET GJ=0: LET G0=0 1960 LET DD=0 1970 FOR Y=2 TO 4 1980 FOR H=1 TO 4<br>
1990 SOUND 1,50+(10\*G0),0,0,1,0,0<br>
2000 SOUND 2,60+(10\*GJ),0,0,1,0,0<br>
2010 IF P(H,Y)=5 AND P(H+1,Y+1)=5 AND P(H+2,Y+2)=5<br>
THEN LET GJ=3: IF GJ=3 AND P(H+3,Y+3)=5 THEN LET  $GJ=4$ <br>2020 IF  $GJ=3$ AND  $P(H+3, Y+3)=0$  AND  $P(H+3, Y+2)$ THEN LET DD=H 2030 IF P(H+3,Y)=5 AND P(H+2,Y+1)=5 AND P(H+1,Y+2)<br>=5 THEN LET GJ=3: IF GJ=3 AND P(H,Y+3)=5 THEN LET<br>GJ=4:LOCATE 1,3 2040 IF GJ=3 AND PCH,Y+3)=0 AND P(H,Y+2)<>0 THEN LET DD=H 2050 IF P(H, Y)=3 AND P(H+1, Y+1)=3 AND P(H+2, Y+2)=3 THEN LET GO=3: IF GO=3 AND P(H+3, Y+3)=3 THEN LET  $GO=4$ 2060 IF G0=3 AND PCH+3,Y+3)=0 AND PCH+3,Y+2)<>0 THEN LET DD=H 2070 IF PCH+3,Y)=3 AND PCH+2,Y+l)=3 AND PCH+l.Y+2) =3 THEN LET G0=3: IF G0=3 AND P(H,Y+3)=3 THEN LET  $GO=4$ 2080 IF GO=3 AND P(H, Y+3)=0 AND P(H, Y+2)<>0 THEN LET DD=H 2090 IF GJ=4 OR G0=4 THEN LET G=1 :LET H=4:LET Y=4 2100 NEXT H 2110 NEXT Y 2120 IF G=1 THEN RETURN<br>2130 IF Y=7 THEN RETURN<br>2140 IF DD<>0 THEN LET D=DD<br>2150 IF DC<>0 THEN LET D=DC 2160 RETURN